## QuickCheck 01: Solutions

Due: 8:00 am on Thursday, Jan 9, 2020

**QuickChecks must be scanned and submitted online via Gradescope**[. If you have a smartphone, you can follow](https://www.gradescope.com/help#help-center-item-student-scanning) [these steps to scan using an a](https://www.gradescope.com/help#help-center-item-student-scanning)pp that will use your phone's camera: https://www.gradescope.com/help#helpcenter-item-student-scanning[. Otherwise, there are scanners located at various libraries on c](https://finance.uw.edu/c2/printing-copying/dawg-prints-copy-locations)ampus which can be found here: https://finance.uw.edu/c2/printing-copying/dawg-prints-copy-locations. Make sure that the gray border around the edge of this page is visible in your scanned document.

## **1. Course Policies**

Fill in the bubble to indicate True or False for the following statements.

- (a) Discussing specific syntax or compilation errors in your code is considered cheating. ◯ True ◯ False
- (b) Reading quizzes for lecture are graded using a "80% is 100% policy." True False

## **Solution:**

False True

## **2. Stacks and Queues**

Write the output for each println statement on the line to the right of it.

Recall that Stacks are printed out horizontally, with bottommost elements on the left and topmost elements on the right.

```
Stack<Integer> a = new Stack<Integer>();
a.push(10);
a.push(12);
Queue<Integer> b = new LinkedList<Integer>();
b.add(8);b.add(5);
System.out.println(a.peek()); // ________________________
System.out.println(b.peek()); // ________________________
Stack<Integer> c = new Stack<Integer>();
c.push(3);c.push(4);System.out.println(a); // \frac{1}{2} \frac{1}{2} \frac{1}{2} \frac{1}{2} \frac{1}{2} \frac{1}{2} \frac{1}{2} \frac{1}{2} \frac{1}{2} \frac{1}{2} \frac{1}{2} \frac{1}{2} \frac{1}{2} \frac{1}{2} \frac{1}{2} \frac{1}{2} \frac{1}{2} \frac{1}{2} \frac{1}{2} \frac{1}{2} \frac{1}{2}System.out.println(c); // ________________________
c = a;a.push(3);System.out.println(a); // ________________________
System.out.println(c); // ________________________
```
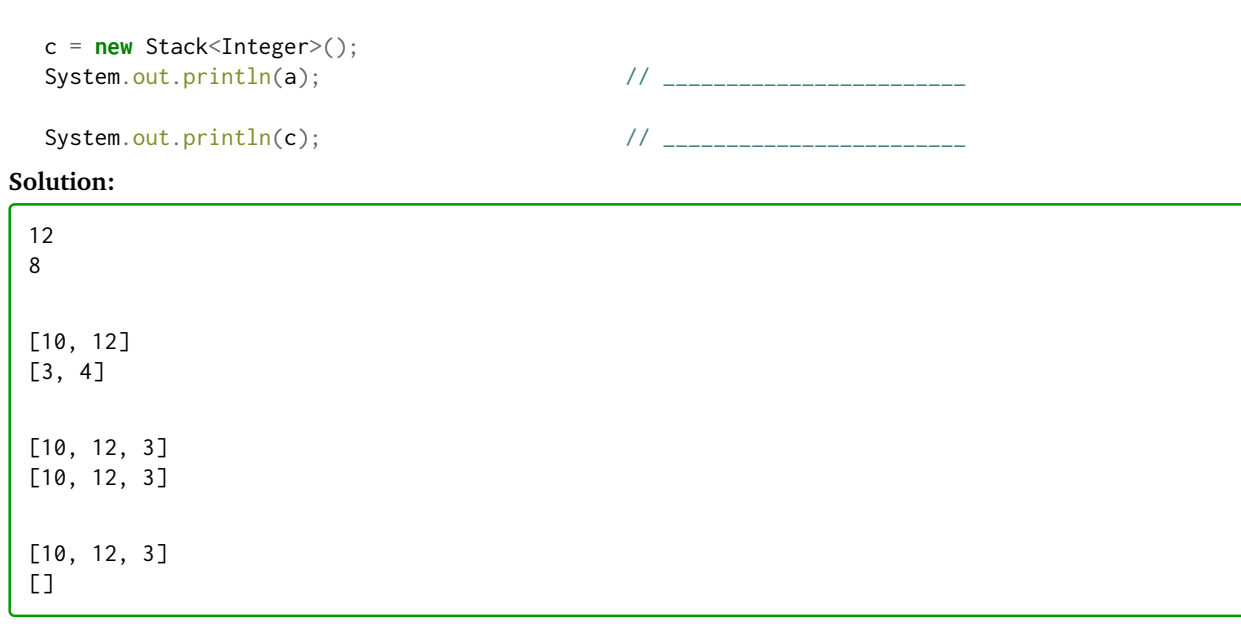